#### **DAFTAR ISI**

<span id="page-0-0"></span>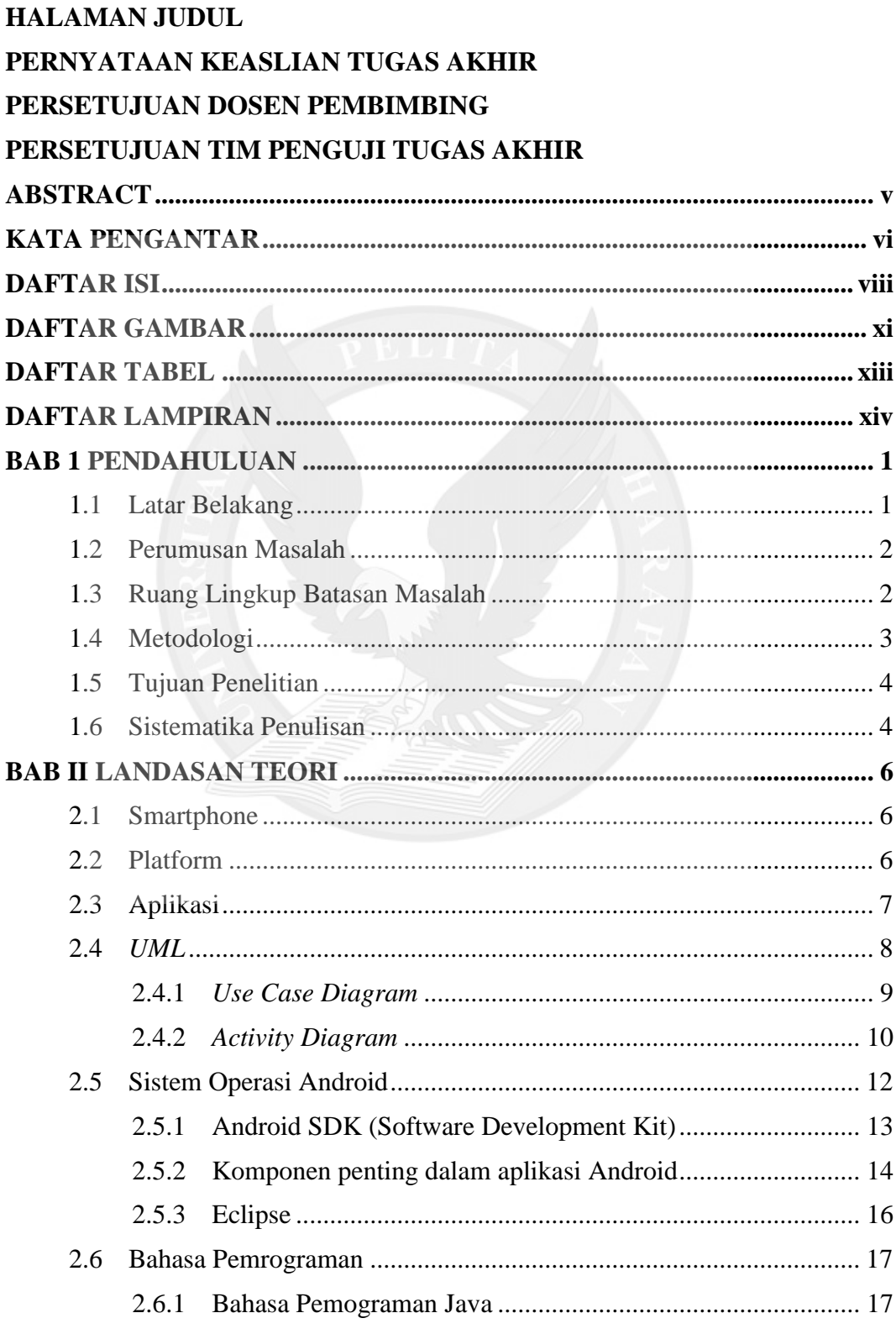

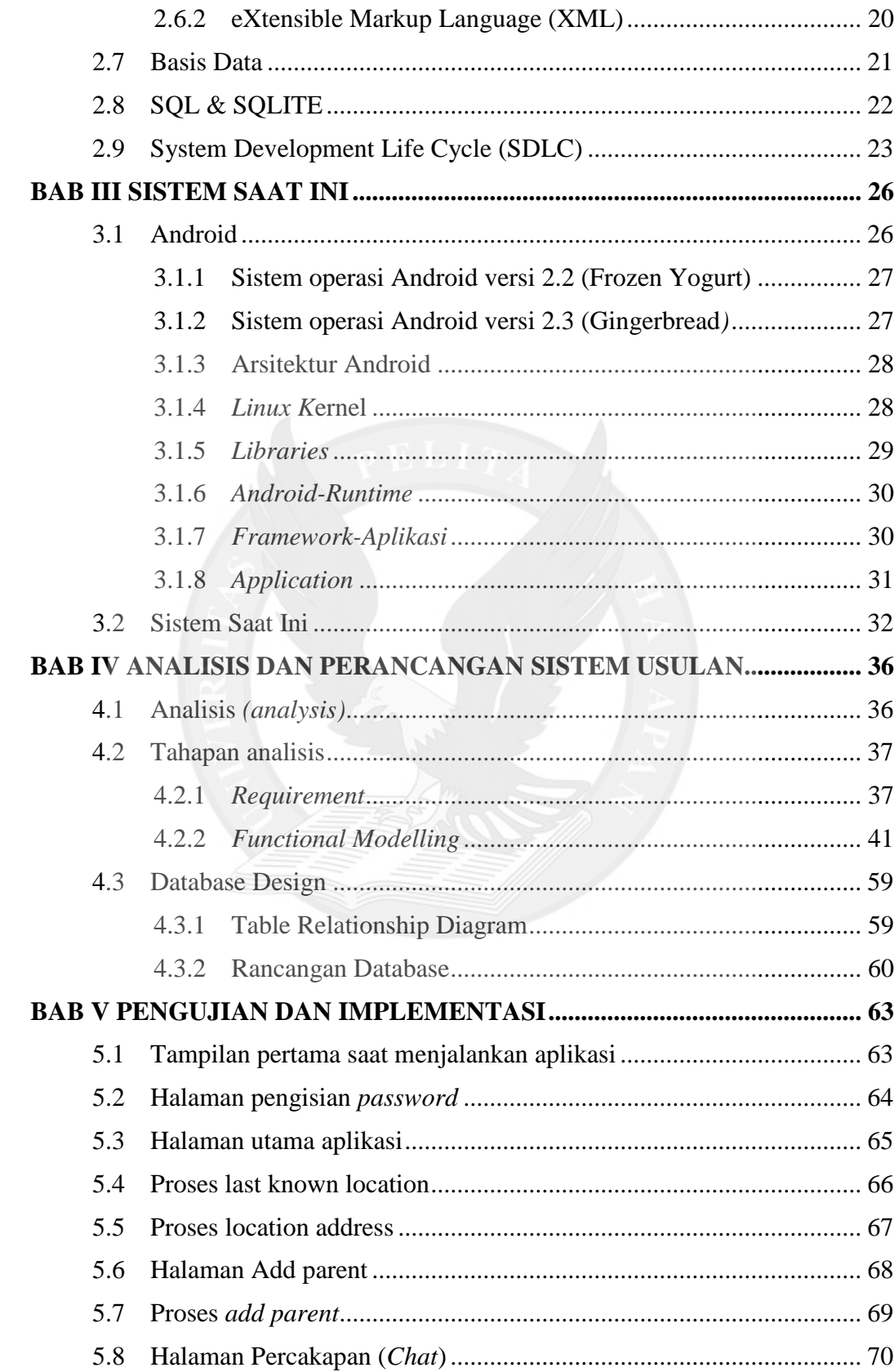

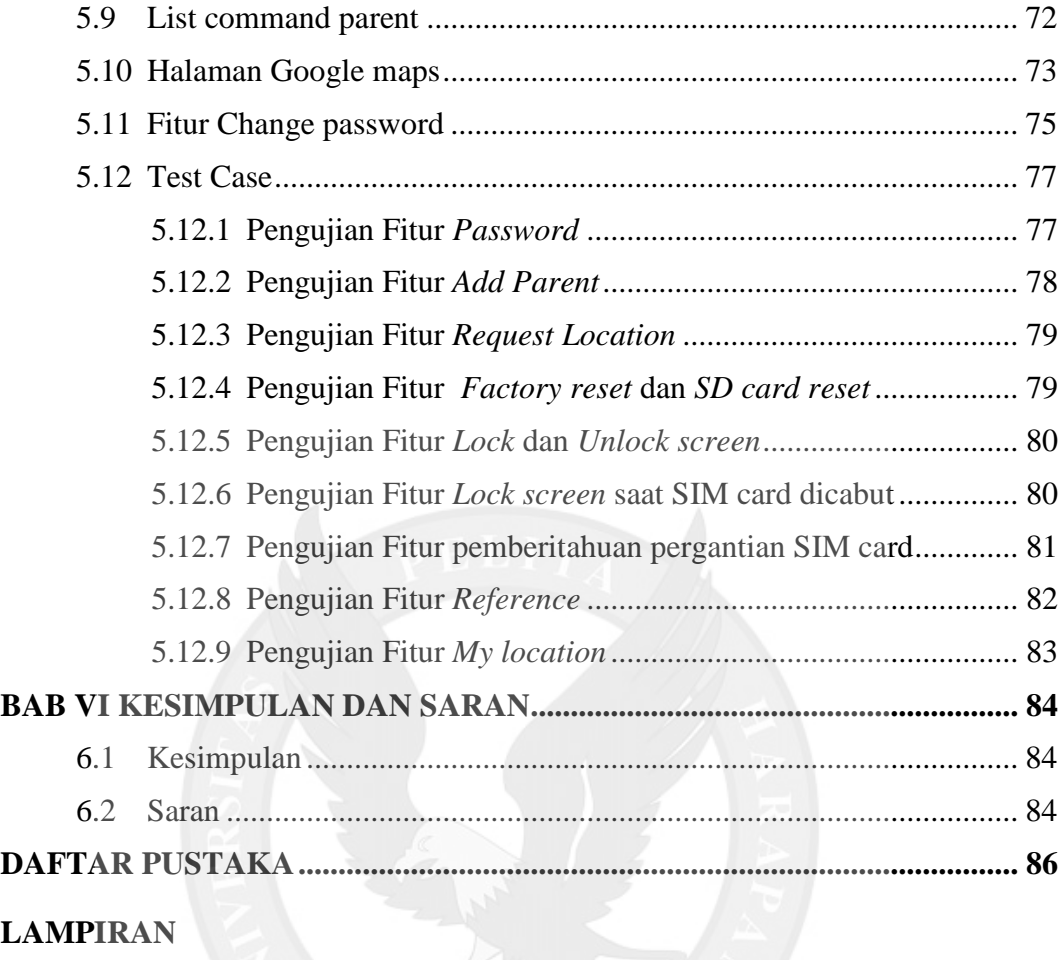

## **DAFTAR GAMBAR**

<span id="page-3-0"></span>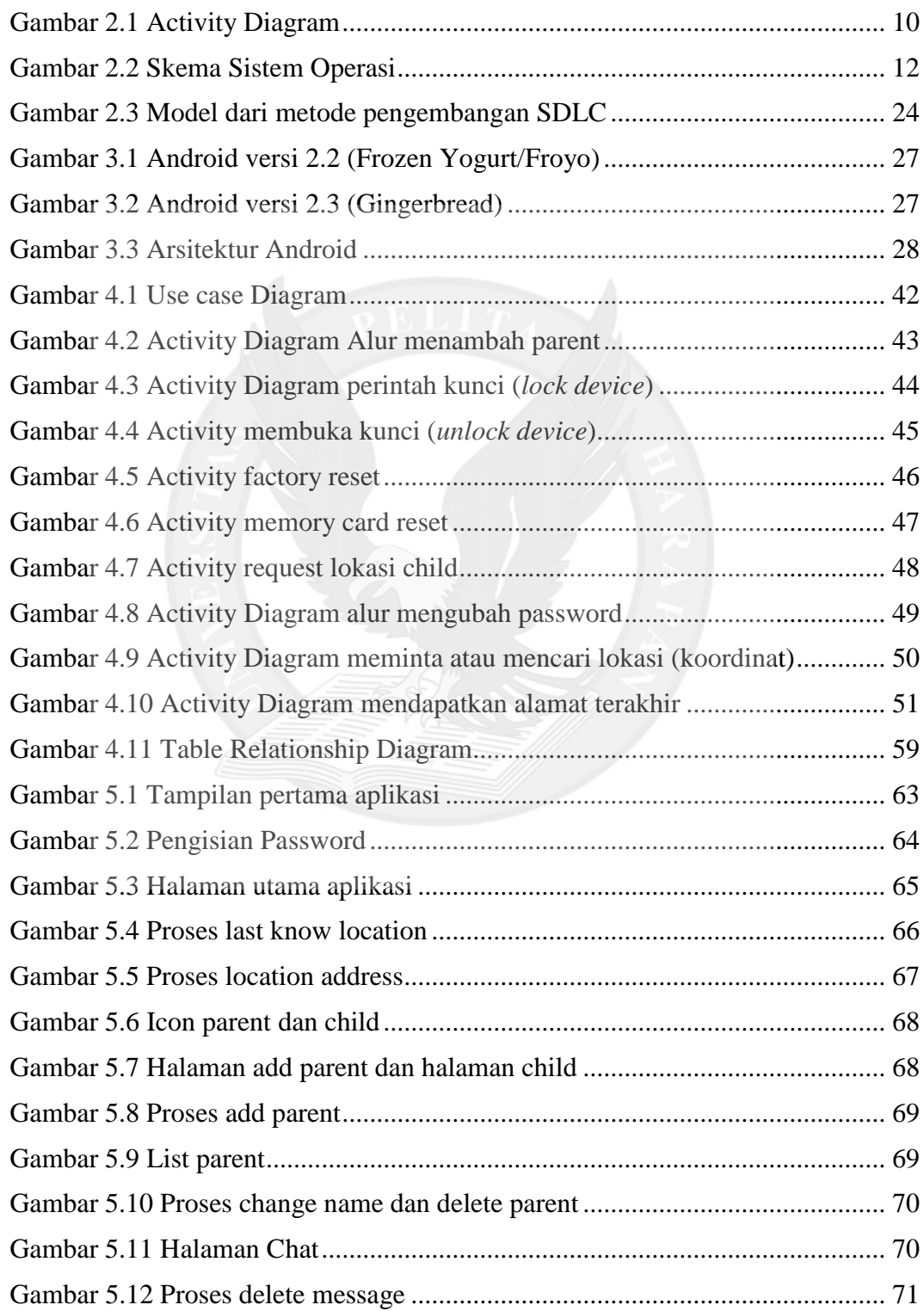

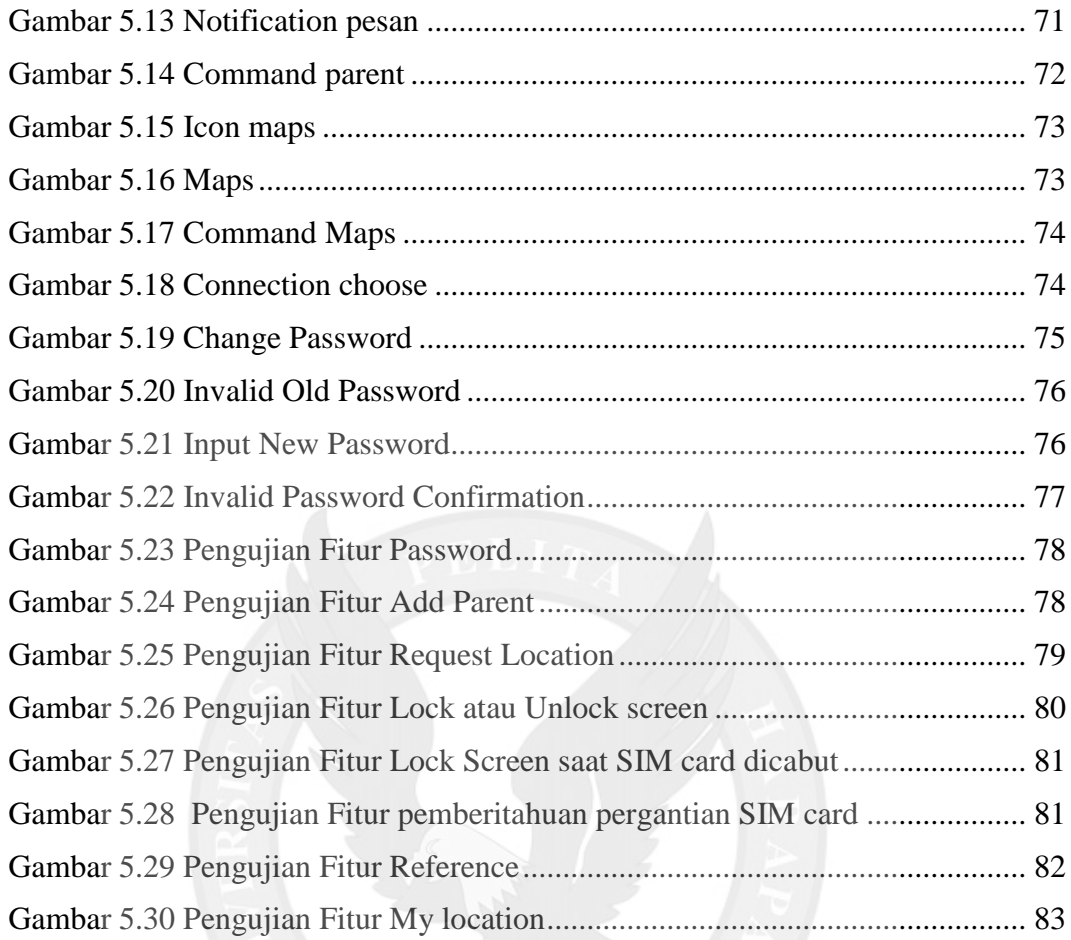

## **DAFTAR TABEL**

<span id="page-5-0"></span>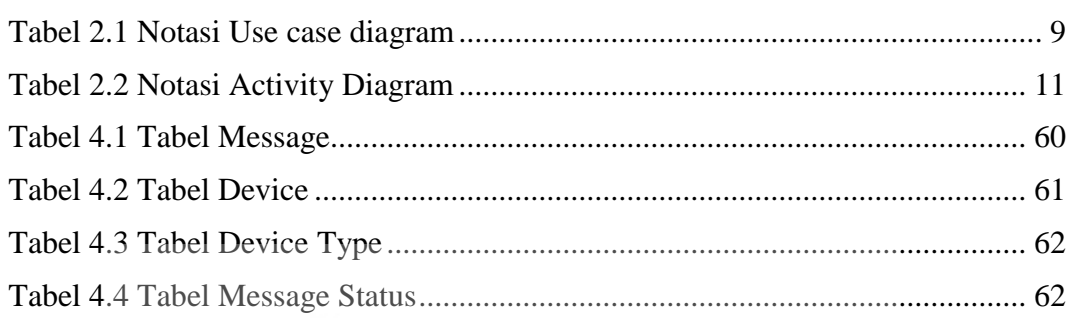

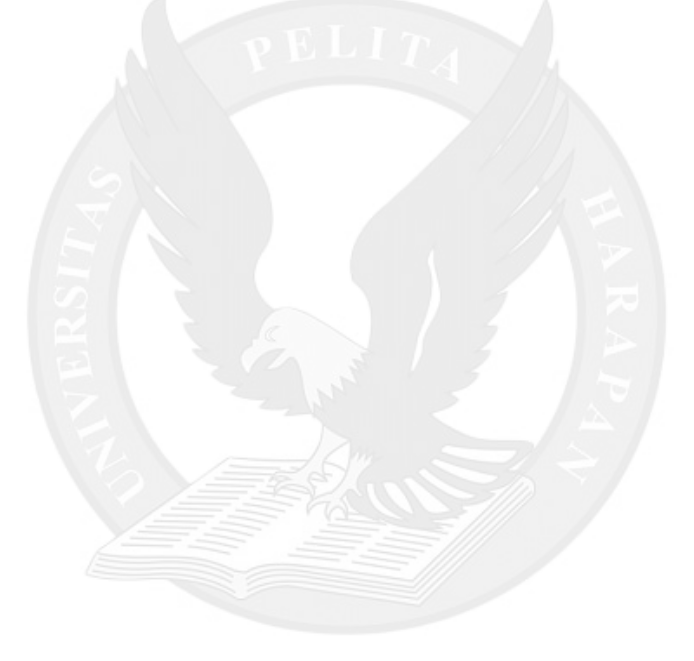

# **DAFTAR LAMPIRAN**

<span id="page-6-0"></span>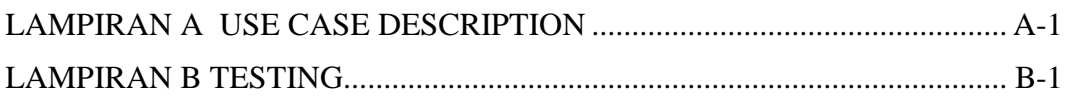

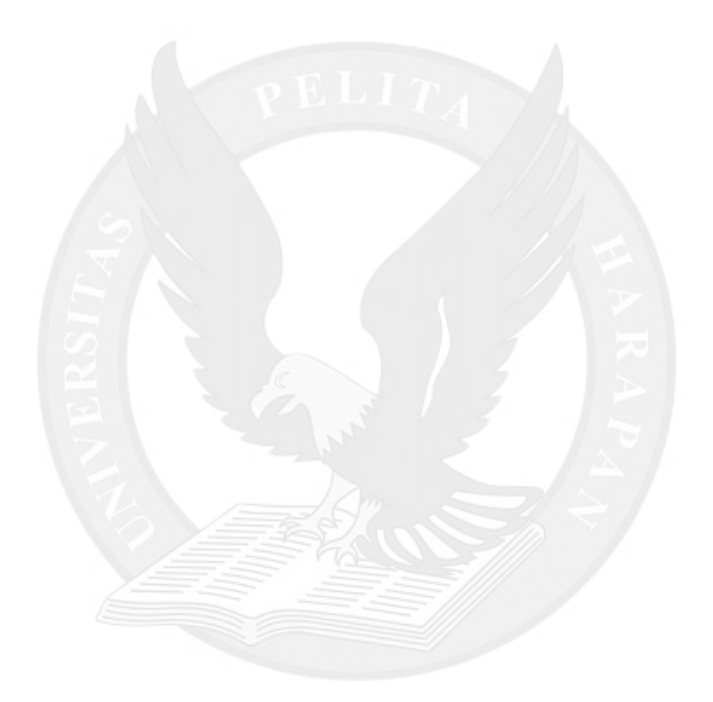